## Übersicht über Laufzeiten

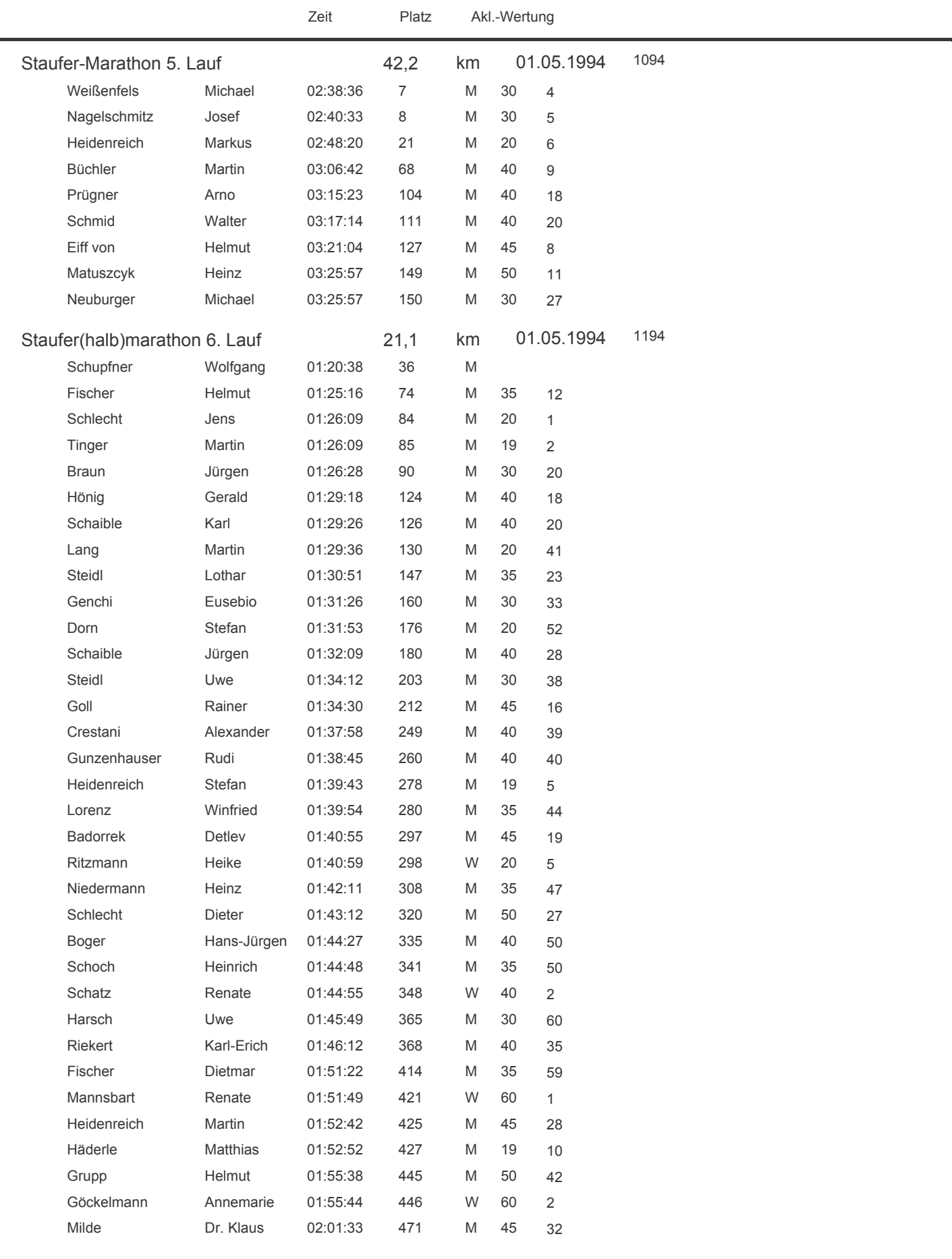

## Übersicht über Laufzeiten

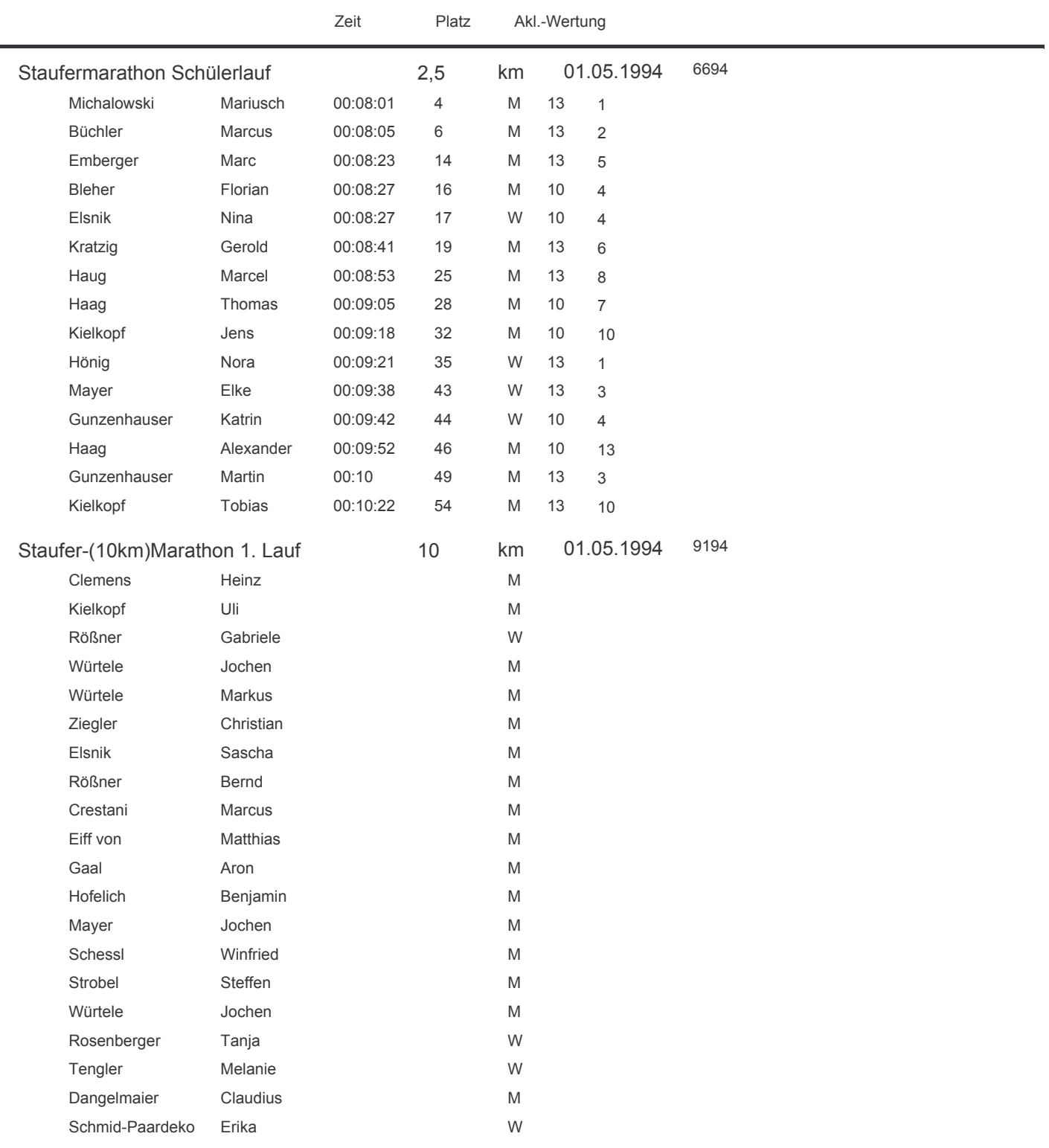